# DOWNLOAD

### [Unduh App Google Play Console Android](https://bytlly.com/1u3jky)

Package name \*

com.code.android.vibevault

Statement of why you believe your Google Play Developer Console account should be reinstated \*

Vibe Vault is an app used to access music from Archive.org's Live Music Archive. Our list of keywords was merely a list of artists that users of our app could listen to by using Vibe Vault. Thus, when a user who wanted to listen to "Artist X" searched for "Artist X" on the Play store, our app would appear.

Vibe Vault does not violate the keyword spam policy. The 1,000 word appeal limit does not allow me to address every point of the policy, but our keywords were helpful and accurately told users which artists they could find on our app.

Vibe Vault has been well-received by users, and before our app was abruptly removed from the market, we had never been accused of using any sort of keyword spam tactic. This is reflected by, our high rating, and the fact that no users ever complained about accidentally downloading our app due to spam keywords.

Vibe Vault is a free app, with no ads. We don't profit from it, and thus have no incentive to spam. Please reinstate Vibe Vault.

You will receive a response to the email address provided either accepting or denying your appeal. All appeal decisions are final, but you may upload a new, policy-compliant instance of your app if your account is still in good standing. Note that we will not provide guidance on the potential compliance of your future implementation, so submissions requesting advice will not receive an answer.

[Unduh App Google Play Console Android](https://bytlly.com/1u3jky)

8

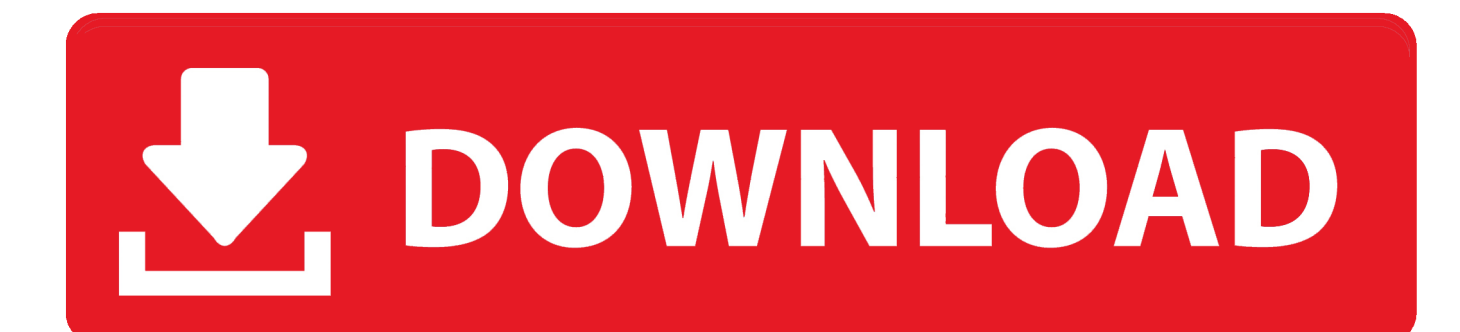

Masuk ke recovery mode sendiri • Helodroid com – Pasti sebagian besar pengguna hp android sering mengalami Kesalahan Tidak Cukup Ruang Pada Perangkat saat gagal mendownload aplikasi di google play store.. Unduh 3★ Developer Console Google Play 1 3 0 di Aptoide now! Bebas Virus dan Malware.. Apakah bisa mendownload aplikasi android di Google Play dari laptop atau komputer? Jawabannya tentu saja bisa.

Biaya registrasi ini hanya perlu dibayar sekali saja • Setelah detail kartu kredit terverifikasi dan pembayaran sudah dilakukan, kamu akan diminta untuk melengkapi detail akun kamu.. Hal ini tentu saja sudah Registrasi di Google Play Developer Console Pertama-tama kamu harus membuat akun di Google Play Developer Console, caranya adalah sebagai berikut: • Masuk ke halaman web ini • Kamu akan diminta untuk login menggunakan akun Google kamu, jika belum memilikinya maka harus mendaftar terlebih dahulu.. • Helodroid com – Instagram Stories merupakan fitur terbaru dari salah satu layanan photo sharing terbesar saat ini yaitu Instagram.. • Helodroid com – Masuk ke menu Recovery Mode pada Hp android sangatlah mudah jika kamu sudah mengetahui caranya.

## [Muat Turun Al Quran For Android Aplikasi Free Font](https://dianarivera1.doodlekit.com/blog/entry/13742473/muat-turun-al-quran-for-android-aplikasi-free-font)

 Stories bisa dibilang sangat mirip dengan • Helodroid – Cara menampilkan tanggal pada kamera merupakan fitur yang sudah tersedia pada hampir semua jenis kamera.. Banyaknya aplikasi yang tersedia membuat penggunanya ingin selalu mengunduh semua yang disajikan di Play Store.. Baca Juga: Namun beberapa orang yang mempunyai keterbatasan quota internet dalam smartphone nya seringkali ingin mendownload aplikasi via Pc/komputer.. Begitu mudah bukan? Semua bisa dilakukan asal kita mau berusaha Sekian dulu tutorial untuk para pengguna smartphone android.. Scan the QR code and install this app directly in your Android device Langkah 2 – Copy link address dari aplikasi tersebut (bertanda kuning seperti gambar diatas) Langkah 3 – Paste link tersebut di situs /, Lihat gambar dibawah ini: Langkah 5 – Klik "Generate Download Link" Langkah 6 – Setelah itu klik tombol download yang berwarna hijau untuk mendownload aplikasi anda. [Deivamagal Serial 1012](https://kevinhill3.doodlekit.com/blog/entry/13742477/deivamagal-serial-1012)

Package name \*

com.code.android.vibevault

Statement of why you believe your Google Play Developer Console account should be reinstated \*

Vibe Vault is an app used to access music from Archive.org's Live Music Archive. Our list of keywords was merely a list of artists that users of our app could listen to by using Vibe Vault. Thus, when a user who wanted to listen to "Artist X" searched for "Artist X" on the Play store, our app would appear.

Vibe Vault does not violate the keyword spam policy. The 1,000 word appeal limit does not allow me to address every point of the policy, but our keywords were helpful and accurately told users which artists they could find on our app.

Vibe Vault has been well-received by users, and before our app was abruptly removed from the market, we had never been accused of using any sort of keyword spam tactic. This is reflected by, our high rating, and the fact that no users ever complained about accidentally downloading our app due to spam keywords.

Vibe Vault is a free app, with no ads. We don't profit from it, and thus have no incentive to spam. Please reinstate Vibe Vault.

You will receive a response to the email address provided either accepting or denying your appeal. All appeal decisions are final, but you may upload a new, policy-compliant instance of your app if your account is still in good standing. Note that we will not provide guidance on the potential compliance of your future implementation, so submissions requesting advice will not receive an answer.

8

# [Wondershare Video Converter Crack Mac](https://seesaawiki.jp/paynarimuc/d/Wondershare Video Converter Crack Mac |WORK|)

## [City Car Driving Mac Download](https://peaceful-hamilton-642cd9.netlify.app/City-Car-Driving-Mac-Download)

 • Kamu akan masuk ke bagian "Accept Developer Agreement" Centang boks persetujuan perjanjian setelah kamu membaca detail perjanjiannya. [Alabama Rotc Programs](https://seesaawiki.jp/instanbarle/d/Alabama Rotc Programs)

# [Vst Plugins Free For Mac Os](https://osastorod.storeinfo.jp/posts/15282388)

• Setelahnya kamu akan diminta mengisi detail kartu kredit untuk membayar biaya registrasi sebesar \$25 (sekitar Rp.. Semoga bermanfaat Tag:cara download apk di pc,download apk di pc,aplikasi play store untuk laptop,download apk dari pc,com/caradownload-android-apk-di-google-play-dari-pc/,cara download aplikasi android di pc,cara download apk playstore di pc,cara download playstore di pc,download aplikasi android di pc,download apk via pc.. Langkah 1 – Buka Google Play Store untuk mencari aplikasi maupun game yang ingin kamu download.. Tidak sulit bukan? Selama kamu memiliki kartu kredit tidak akan ada masalah Setelah sukses melakukan registrasi, kamu dapat langsung mengakses kamu.. Itu saja langkah-langkah untuk registrasi sebagai pengembang aplikasi di Google Play.. Cara Download Android Apk di Google Play dari PC – Sebagai pengguna smartphone android pastinya anda akan selalu ketagihan dengan fitur-fitur aplikasi maupun game yang tersedia di Google Play Store.. Related Posts • Cara Flash / Hard Reset Advan S5E 4GS merupakan salah satu cara untuk mereset atau mengembalikan ponsel android ke pengaturan pabrik sama. ae05505a44 [Salir Con Alguien Con Depresion Por Ansiedad](https://agitated-morse-9b65e6.netlify.app/Salir-Con-Alguien-Con-Depresion-Por-Ansiedad)

ae05505a44

[Mac Address Spoof For Mac](https://liatjamabin.substack.com/p/mac-address-spoof-for-mac)